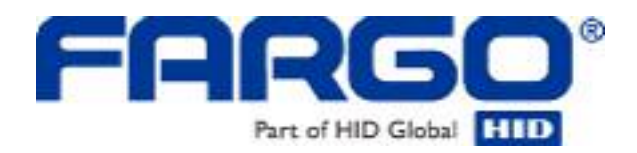

# **HDP5000 High Definition Card Printer/Encoder User Guide (Rev. 1.5)**

**Part Number:** L000950

HDP5000 High Definition Card Printer/Encoder User Guide (Rev 1.5), property of HID/Fargo Electronics, Incorporated

© 2009 HID Global Corporation. All rights reserved.

Exclusive permission is granted to authorized resellers of HID Global products to reproduce and distribute this copyrighted document to authorized HID Global customers, who have signed a "no disclosure agreement" regarding the restricted, proprietary use of said document.

The revision number for this document will be updated to reflect changes, corrections, updates and enhancements to this document.

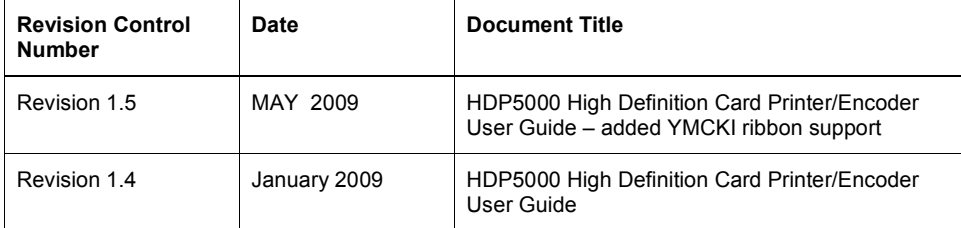

These reference documents were thoroughly reviewed to provide HID Global with professional and international standards, requirements, guidelines and models for our technical, training and user documentation. At all times, the Copyright Protection Notice for each document was adhered to within our HID Global documentation process. This reference to other documents does not imply that HID Global is an ISO-certified company at this time.

ANSI/ISO/ASQ Q9001-2000 American National Standard, (sub-title) Quality Management Systems - Requirements (published by the American Society of Quality, Quality Press, P.O. Box 3005, Milwaukee, Wisconsin 53201-3005)

The ASQ ISO 9000:2000 Handbook (editors, Charles A. Cianfrani, Joseph J. Tsiakals and John E. West; Second Edition; published by the American Society of Quality, Quality Press, 600 N. Plankinton Avenue, Milwaukee, Wisconsin 53203)

Juran's Quality Handbook (editors, Joseph M. Juran and A. Blanton Godfrey; Fifth Edition, McGraw-Hill)

Any questions regarding changes, corrections, updates or enhancements to this document should be forwarded to:

Fargo Electronics, Incorporated Support Services 6533 Flying Cloud Drive Eden Prairie, MN 55344 (USA) (952) 941-0050 FAX: (952) 946-8492 www.hidglobal.com

# **Table of Contents**

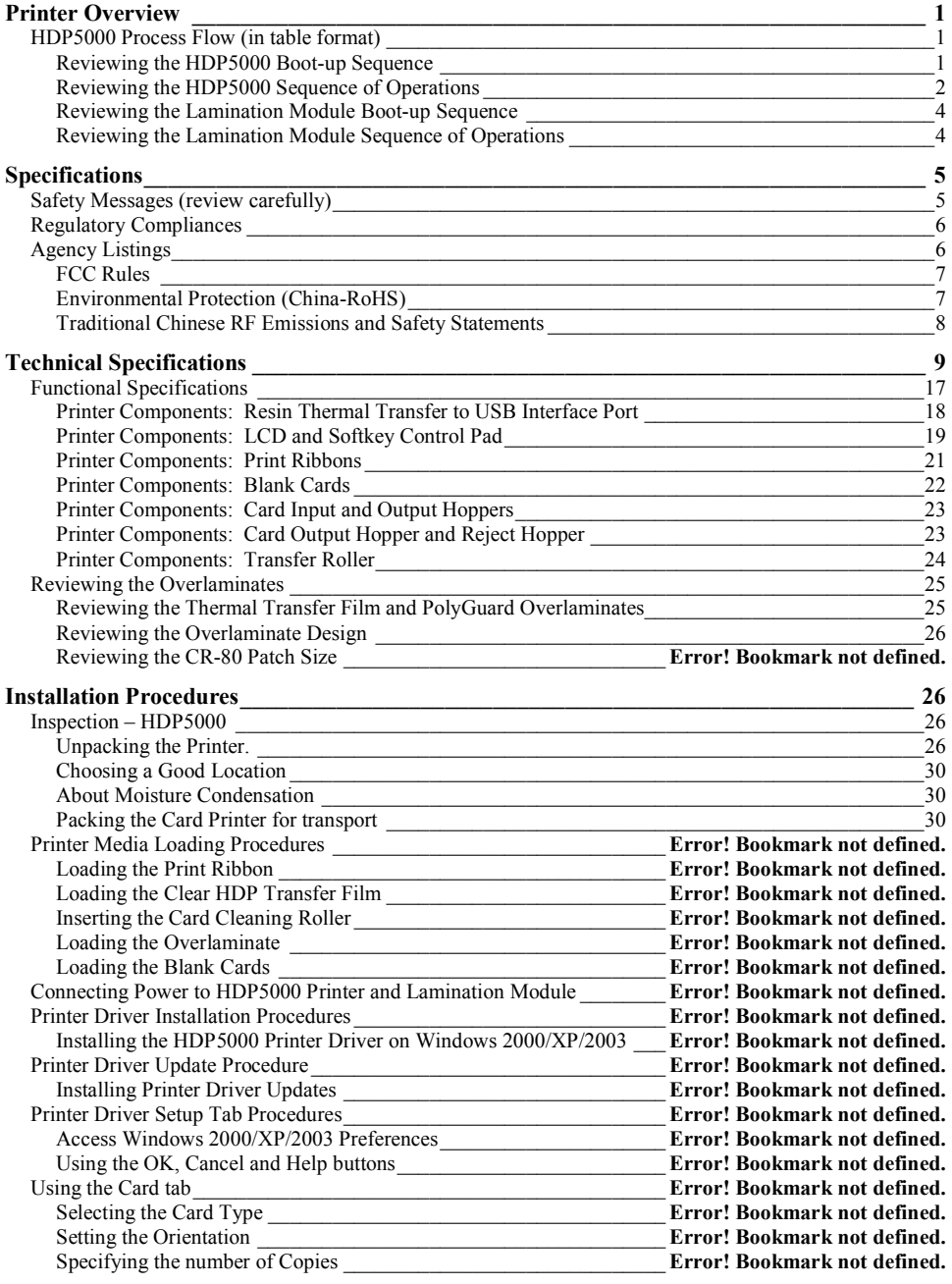

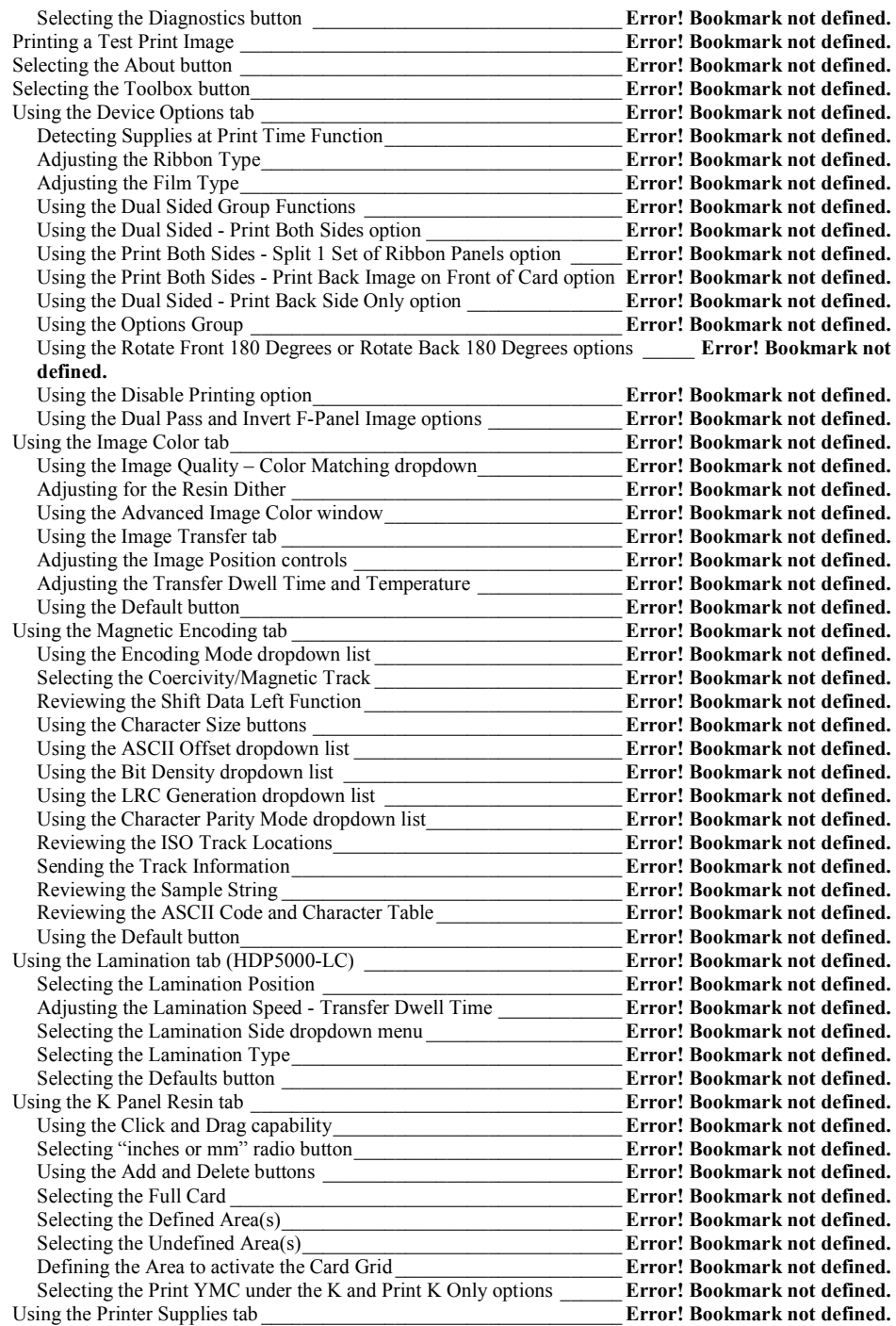

HDP5000 High Definition Card Printer/Encoder User Guide (Rev. 1.5) in the state of the state of the state of

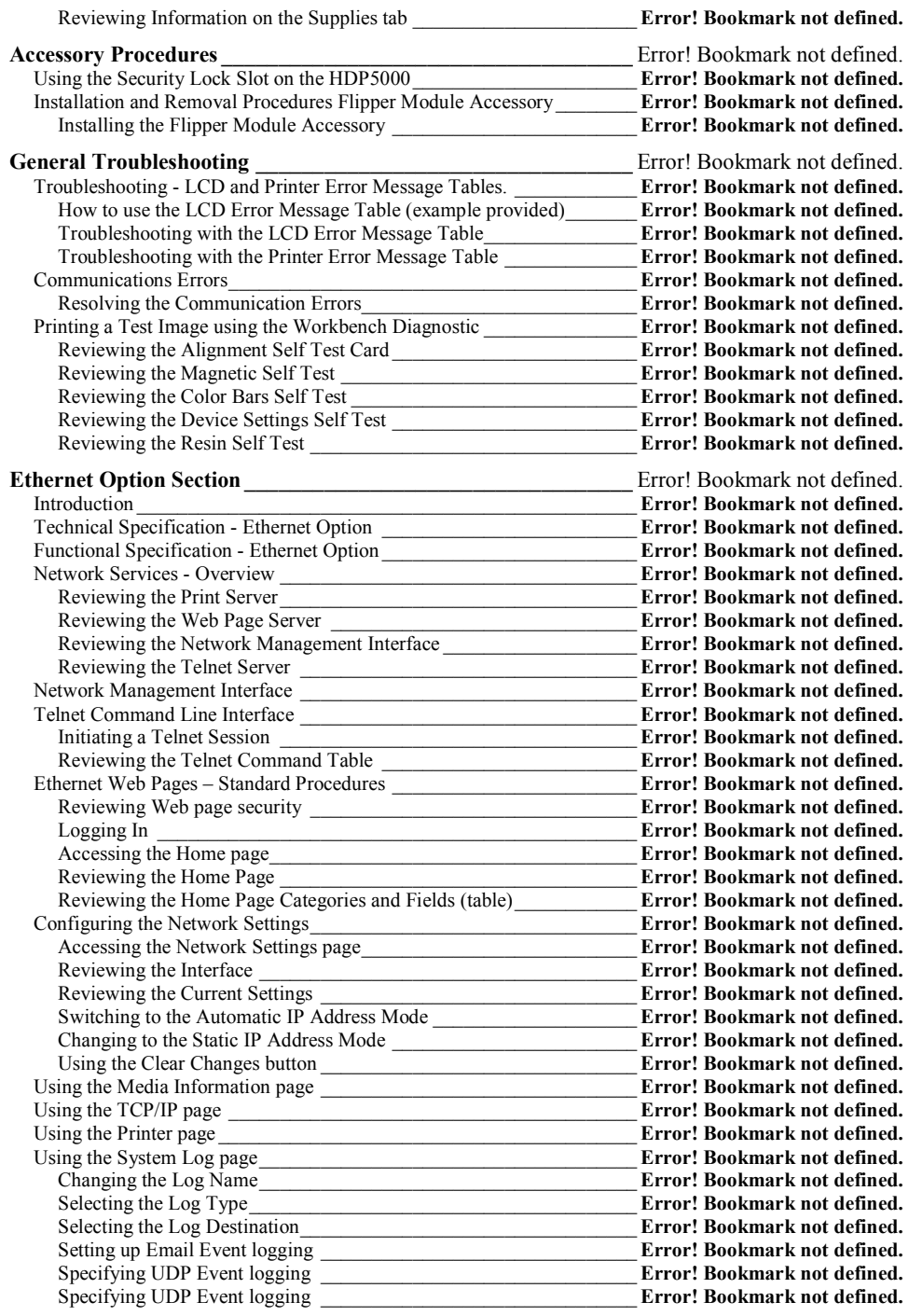

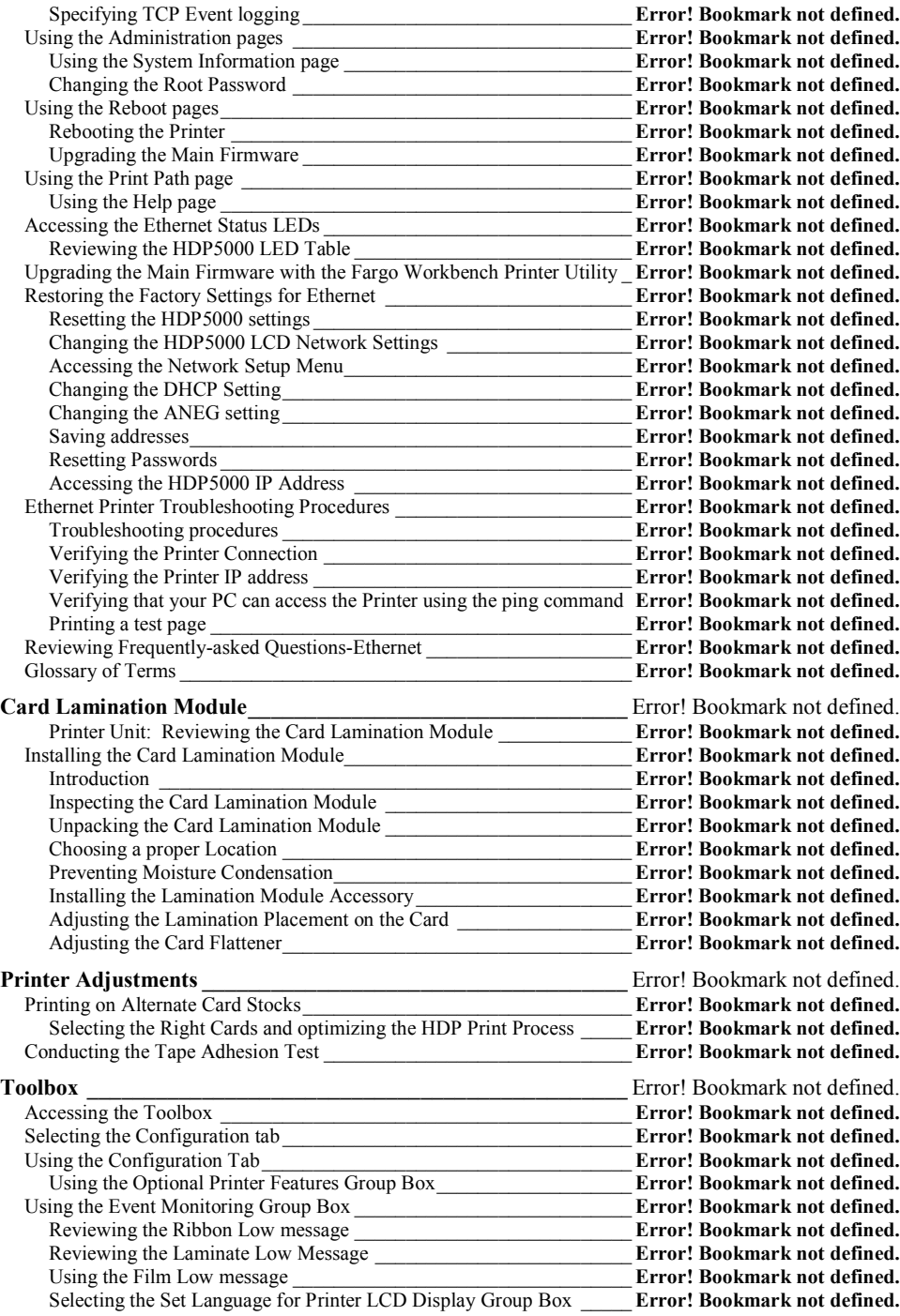

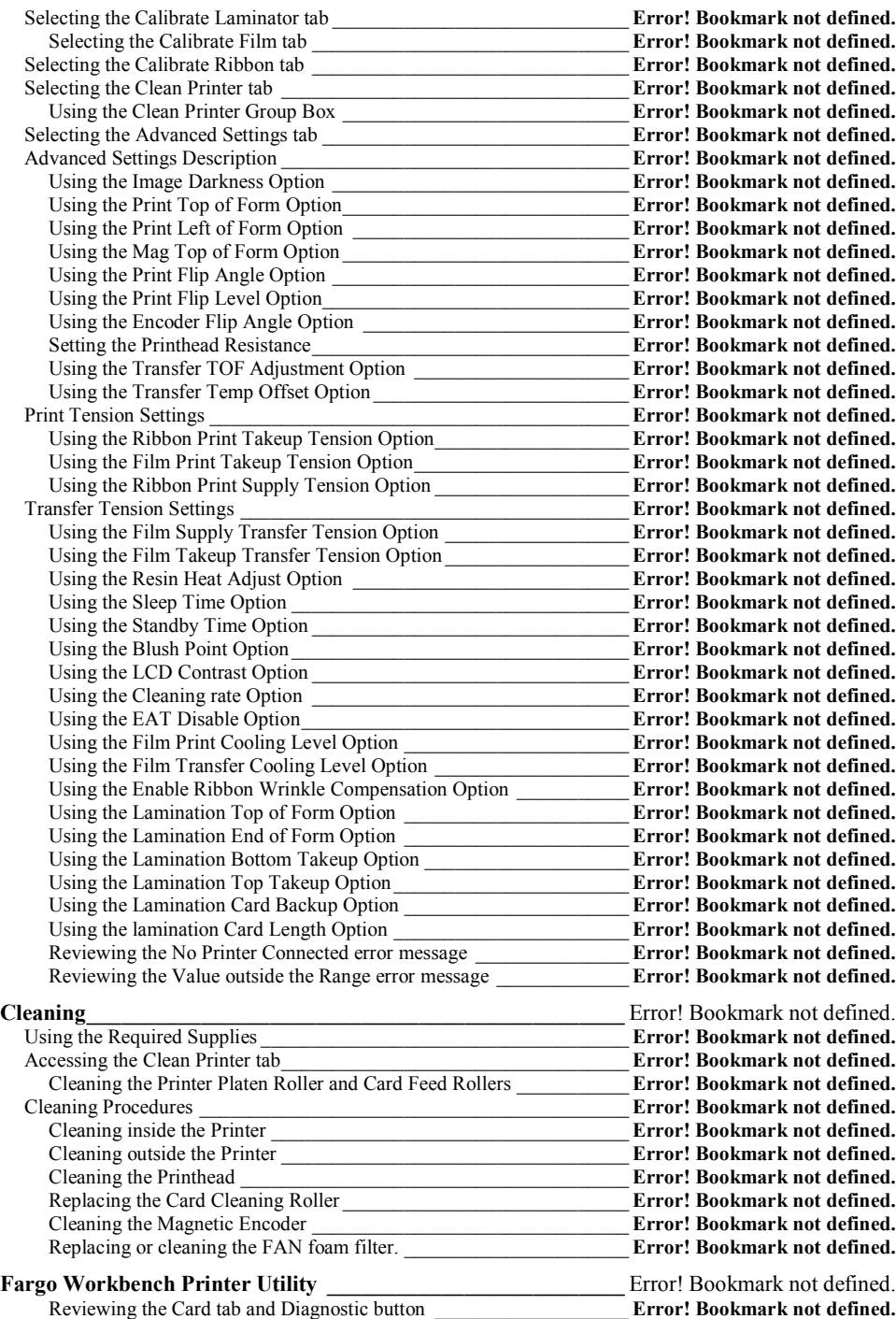

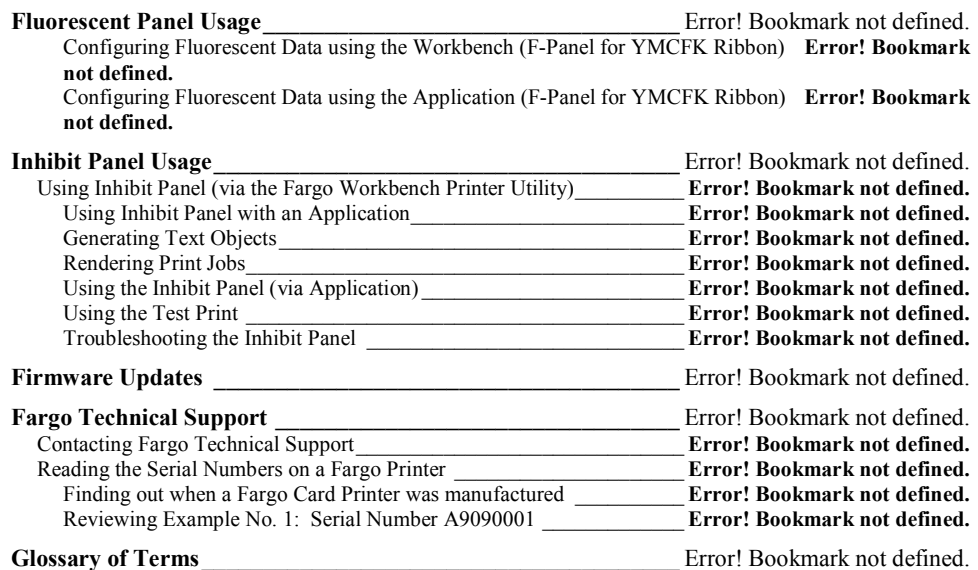

# **Printer Overview HDP5000 Process Flow (in table format)**

## **Formatted:** Bullets and Numbering

# **Reviewing the HDP5000 Boot-up Sequence**

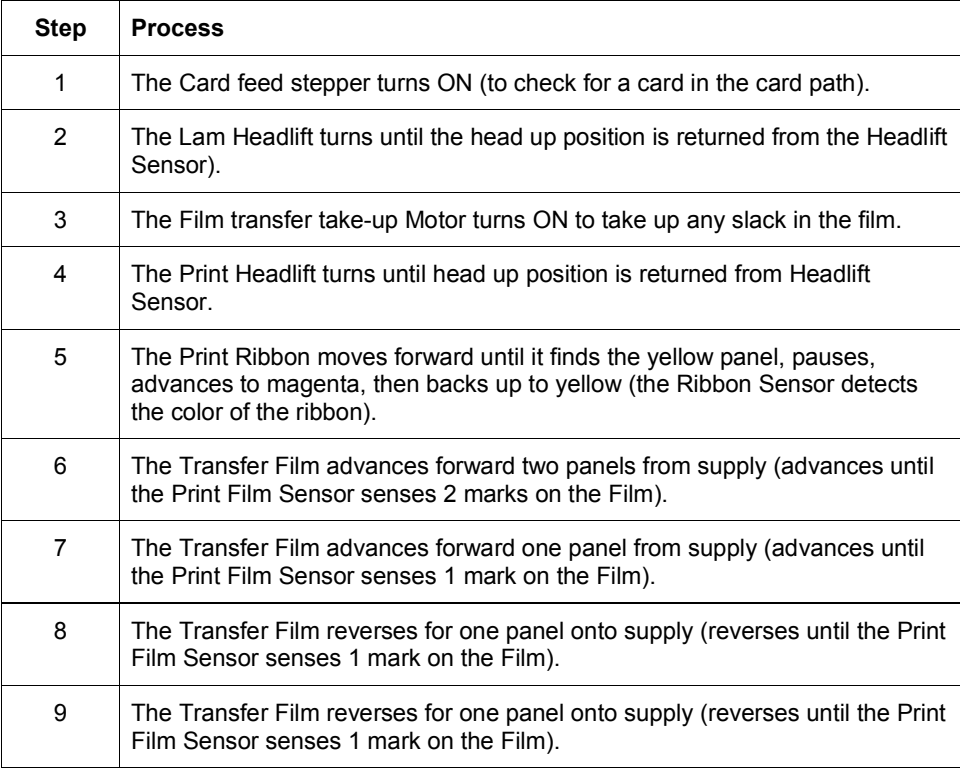

# **Reviewing the HDP5000 Sequence of Operations**

The following sequence describes a dual-sided, full color print job with magnetic encoding.

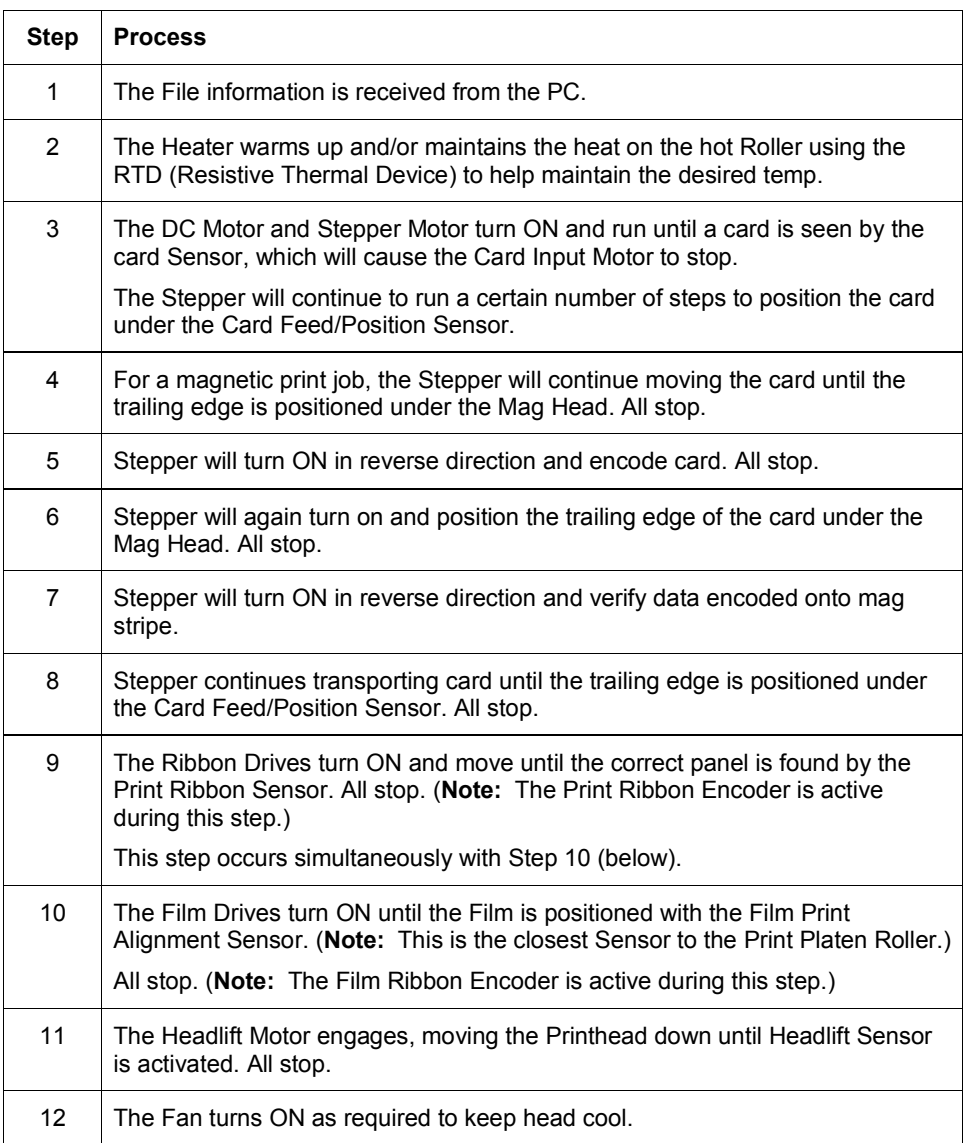

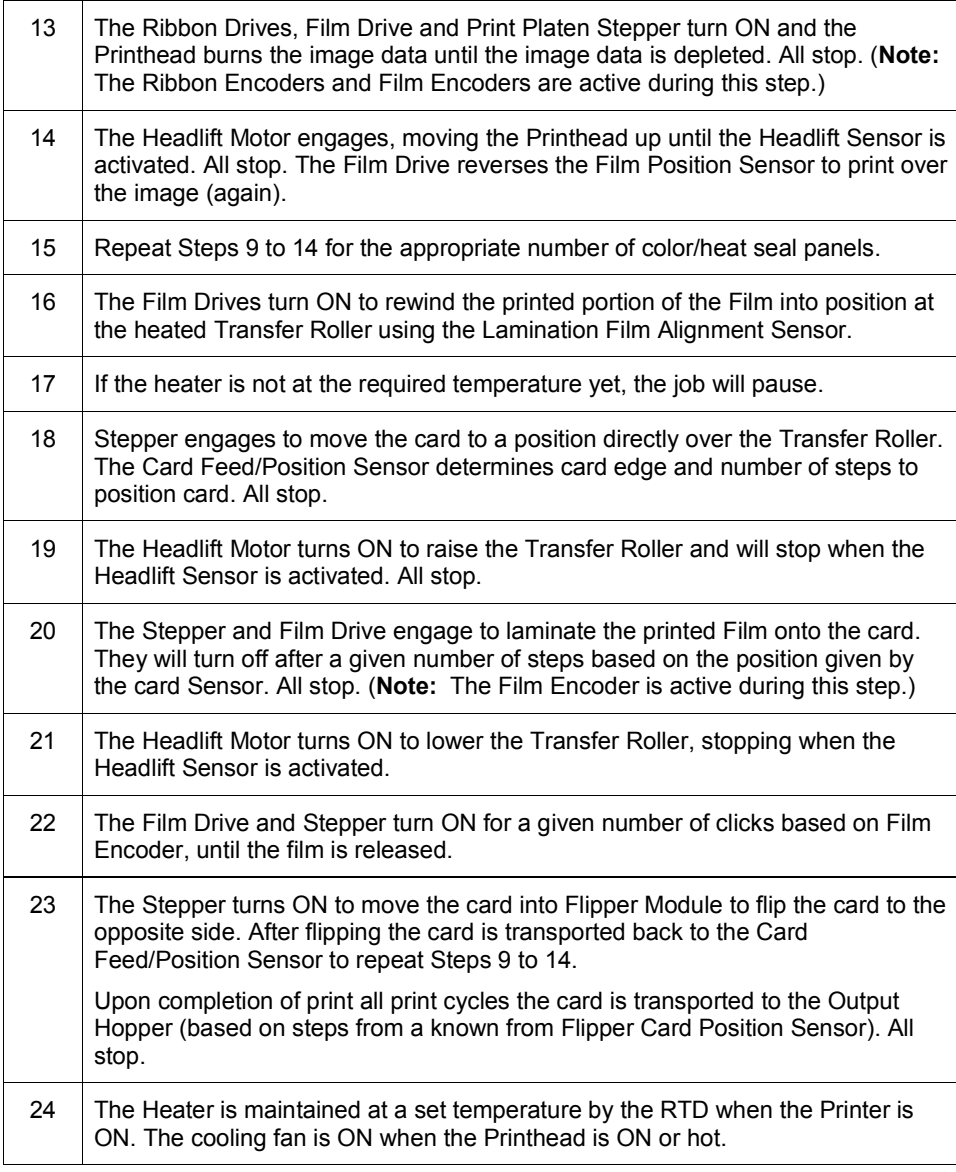

# **Reviewing the Lamination Module Boot-up Sequence**

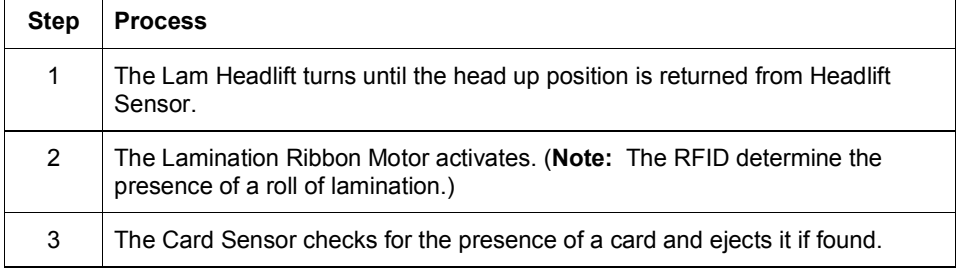

# **Reviewing the Lamination Module Sequence of Operations**

The LAM sequence of operations begins after printing has occurred with the Card Printer.

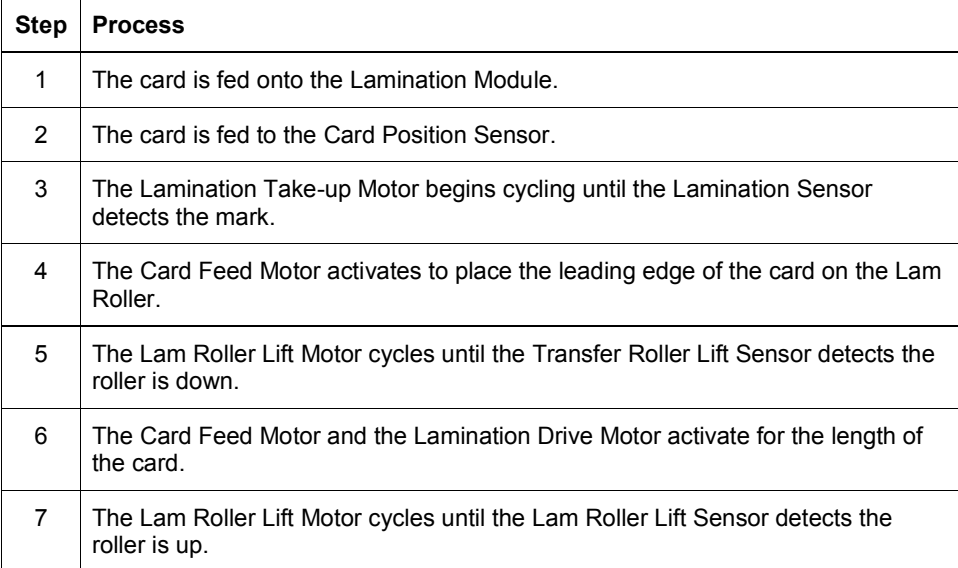

RESTRICTED USE ONLY **Example 20 Inc.** Fargo Electronics, Inc.

# **Specifications**

The purpose of this section is to provide the User with specific information on the Regulatory Compliances, Agency Listings, Technical Specifications and Functional Specifications for the HDP5000 and HDP5000-LC Printers.

# **Safety Messages (review carefully)**

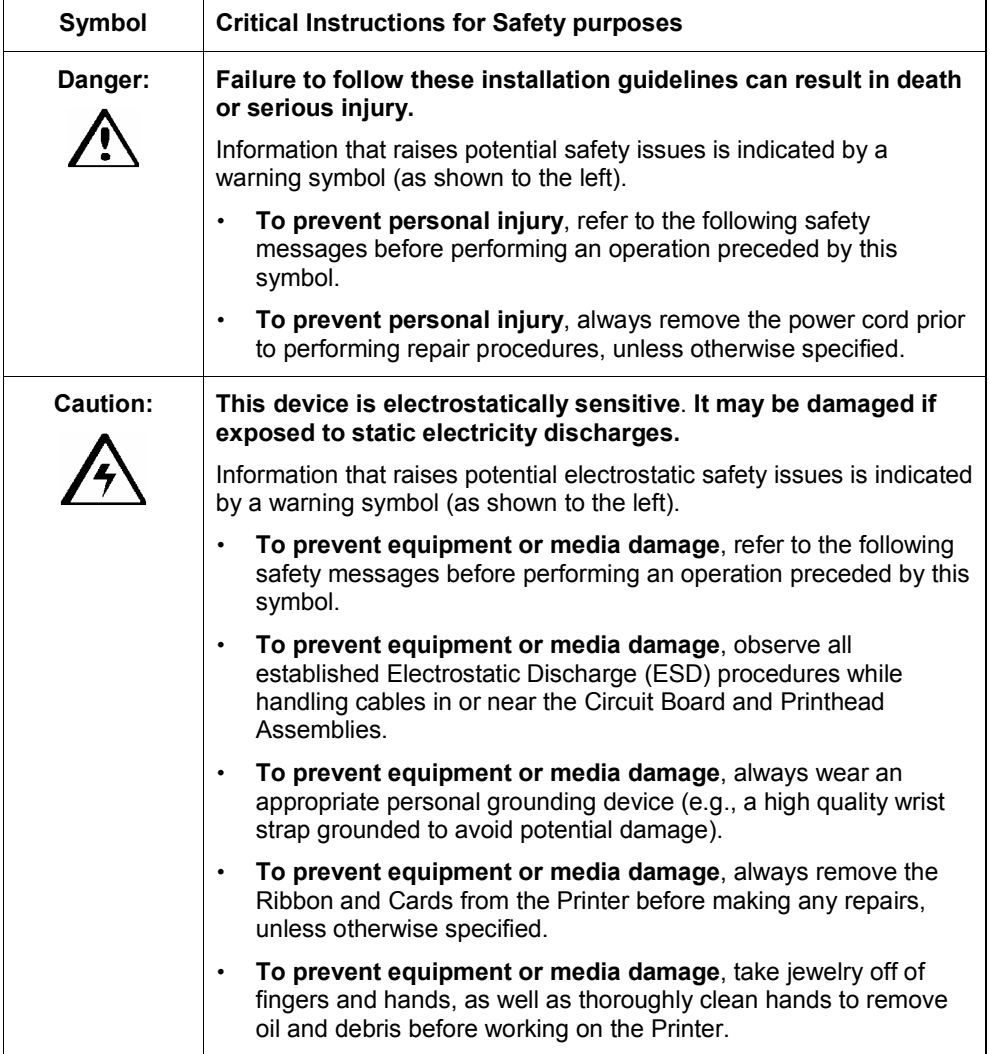

**Formatted:** Bullets and Numbering

# **Regulatory Compliances**

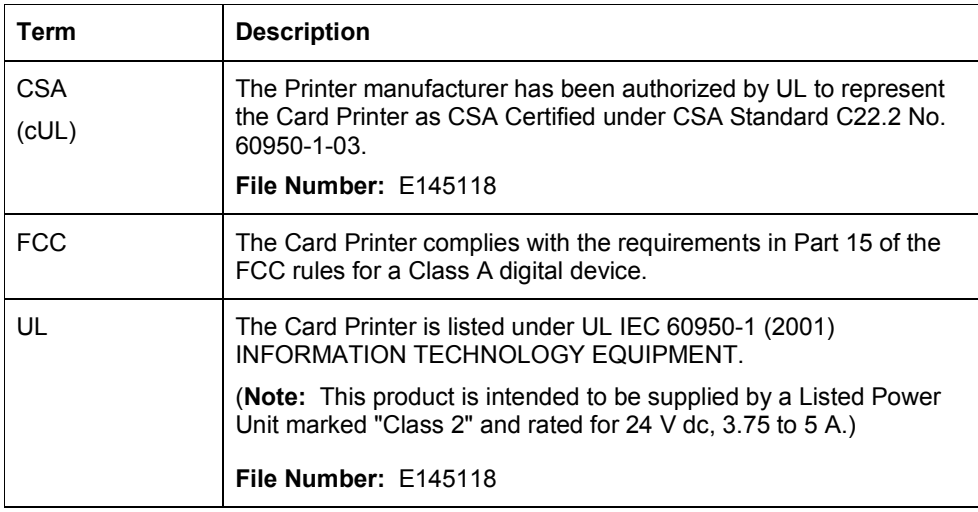

# **Agency Listings**

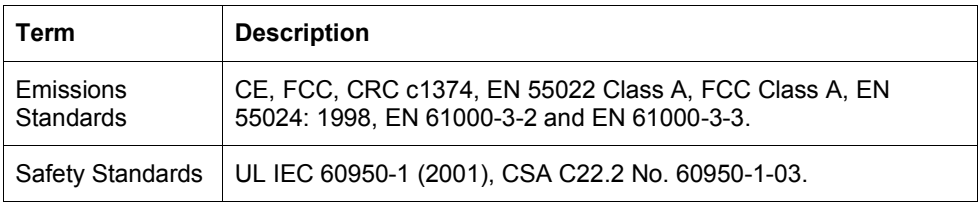

RESTRICTED USE ONLY **Example 20 Inc.** Fargo Electronics, Inc.

# **FCC Rules**

This device complies with Part 15 of the FCC rules. Operation is subject to the following two conditions:

(1) This device may not cause harmful interference.

(2) This device must accept any interference received, including interference that may cause undesired operation.

**Note:** This equipment has been tested and found to comply with the limits for a Class A digital device, pursuant to part 15 of the FCC Rules. These limits are designed to provide reasonable protection against harmful interference when the equipment is operated in a commercial environment. This equipment generates, uses, and can radiate radio frequency energy and, if not installed and used in accordance with the instruction manual, may cause harmful interference to radio communications. Operation of this equipment in a residential area is likely to cause harmful interference in which case the User will be required to correct the interference at his own expense.

Reference Safety Messages in this document.

# **Environmental Protection (China-RoHS)**

Environmental Protection Use Period is based on the product being used in an office environment.

RESTRICTED USE ONLY **Example 20 Inc.** Fargo Electronics, Inc.

## **Traditional Chinese RF Emissions and Safety Statements**

# 传统中文射频放射及安全指令

安全信息 (小心检查)

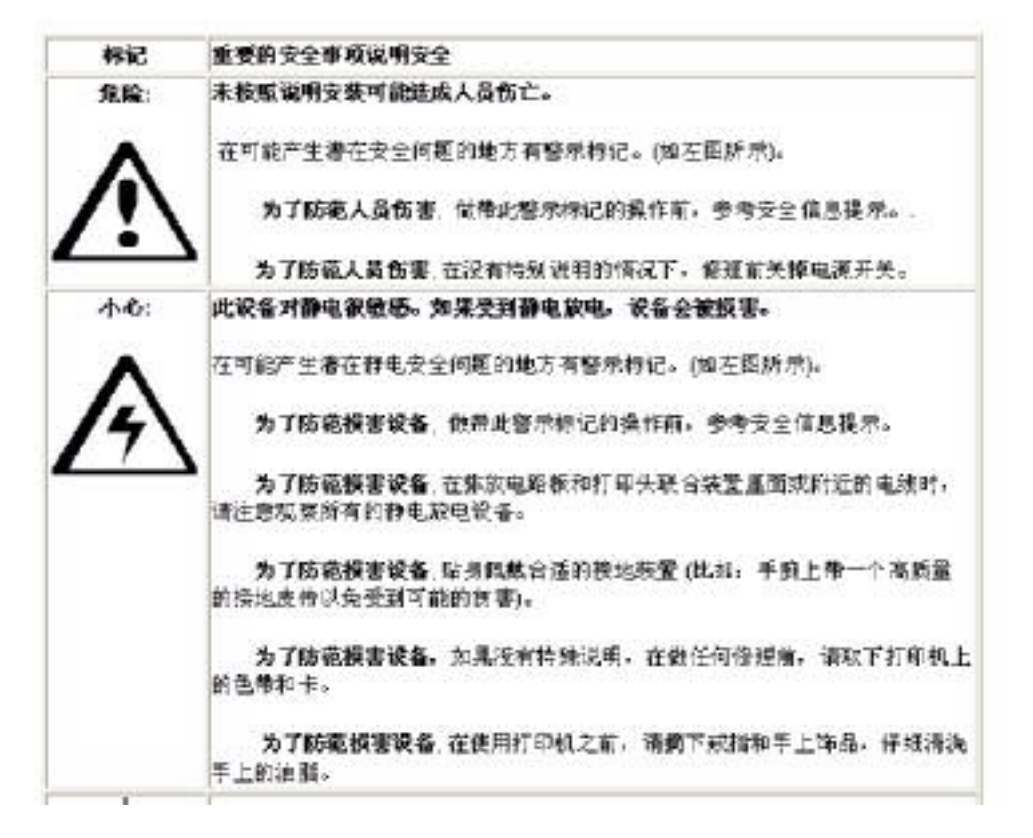

# **Technical Specifications**

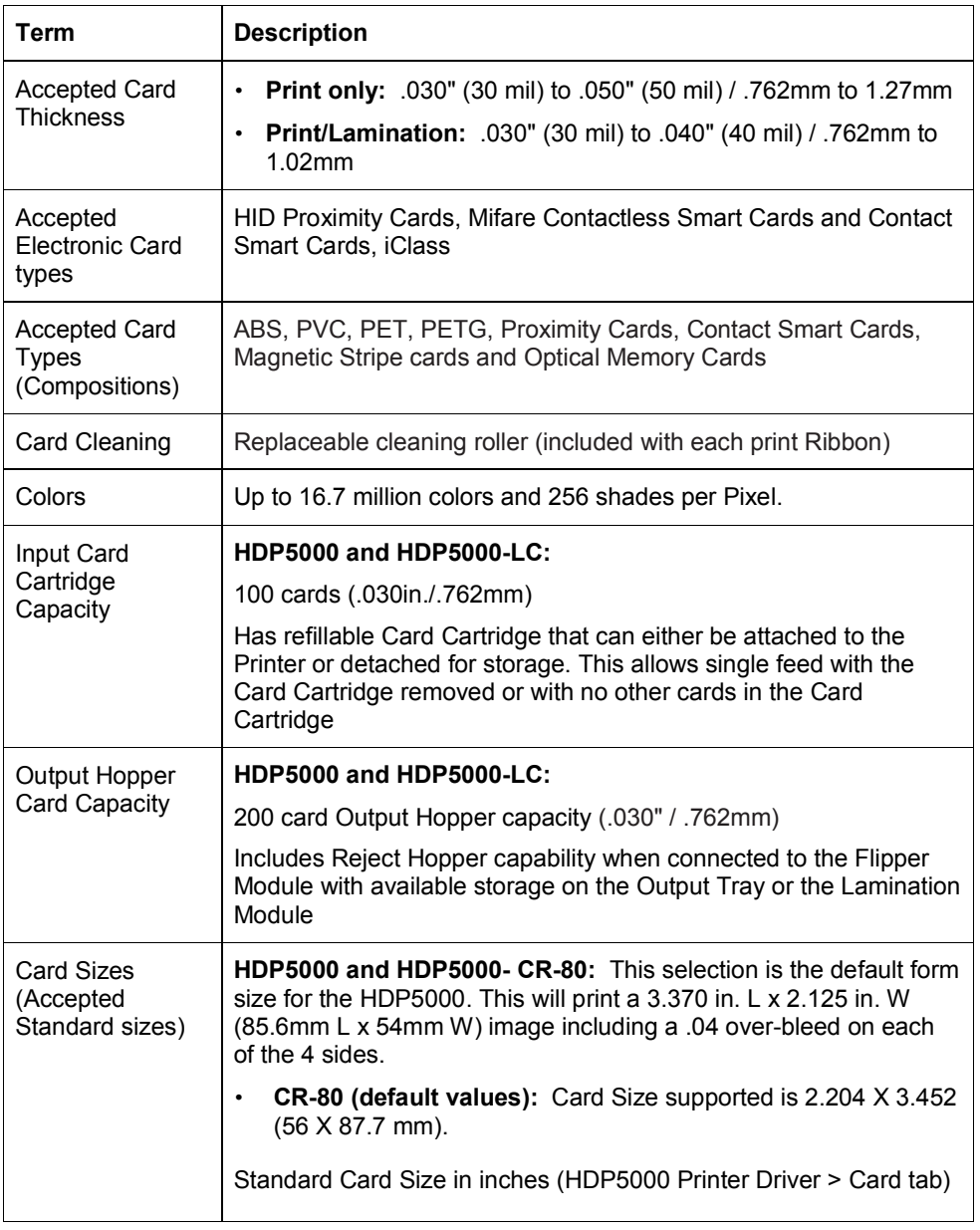

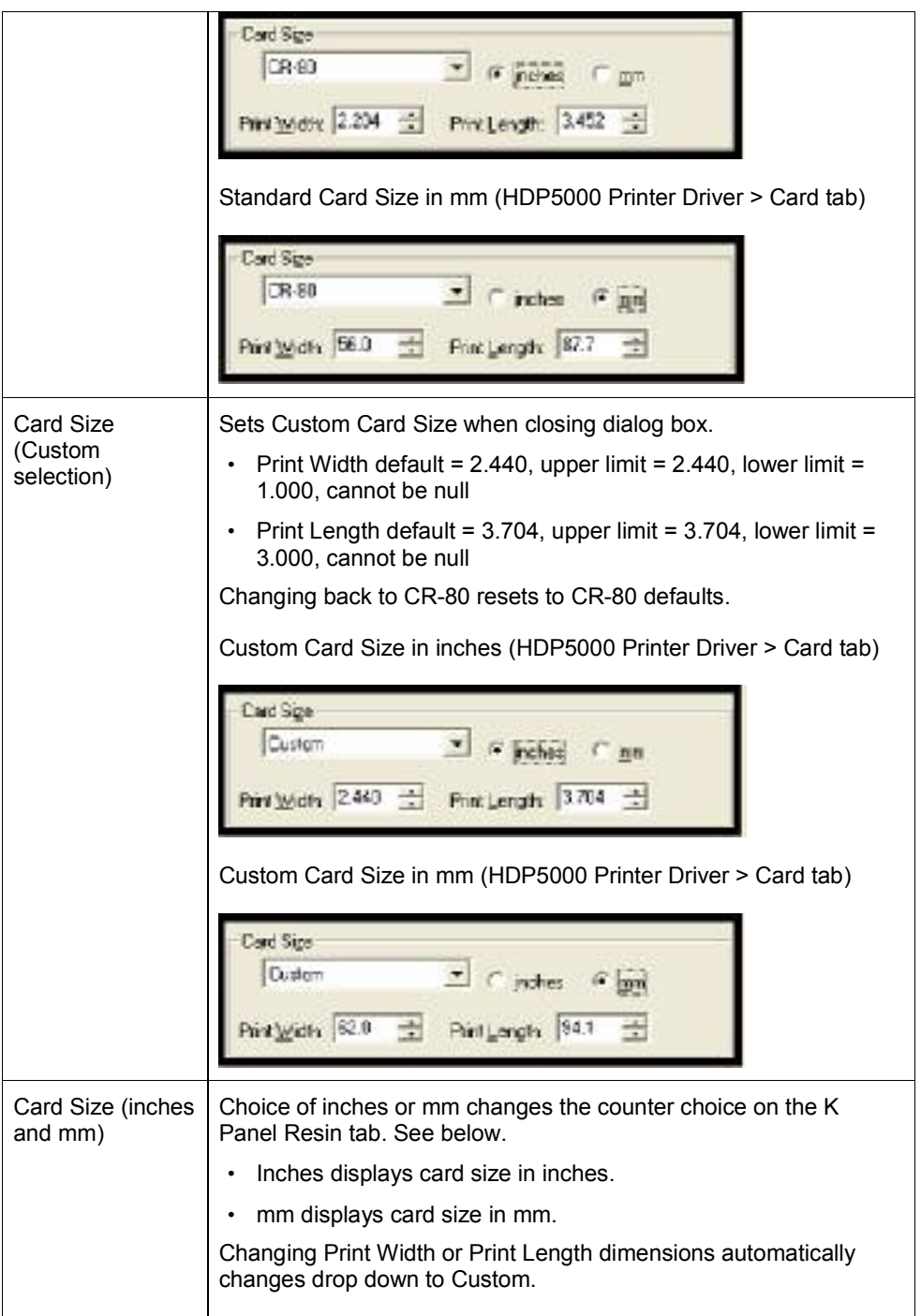

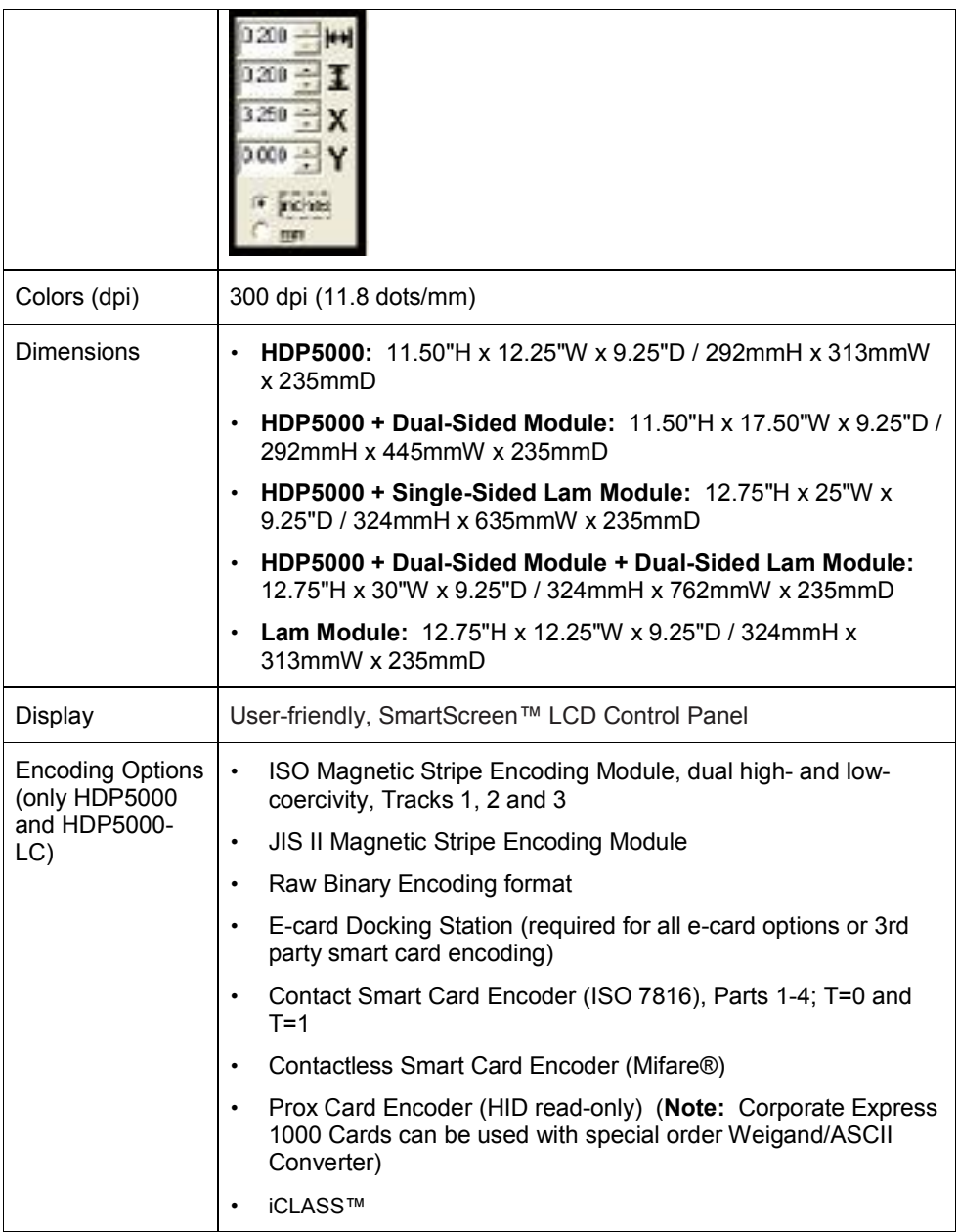

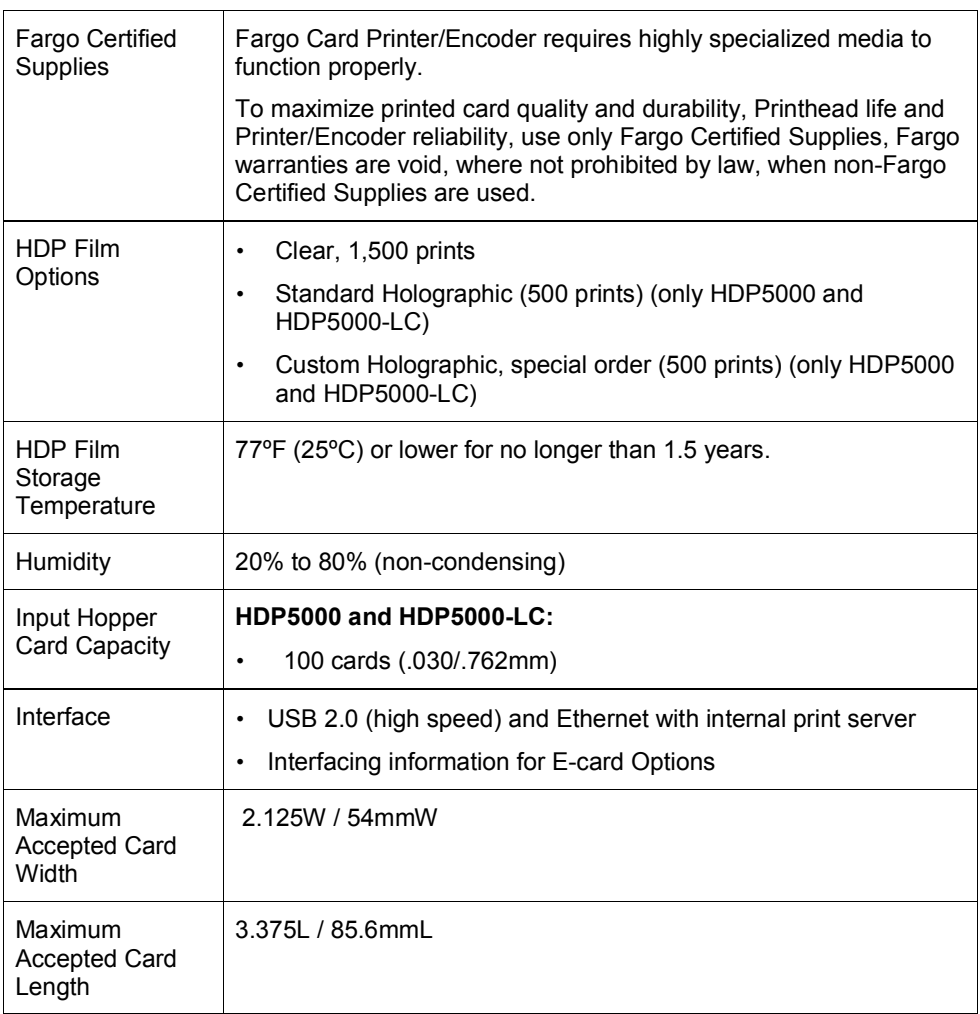

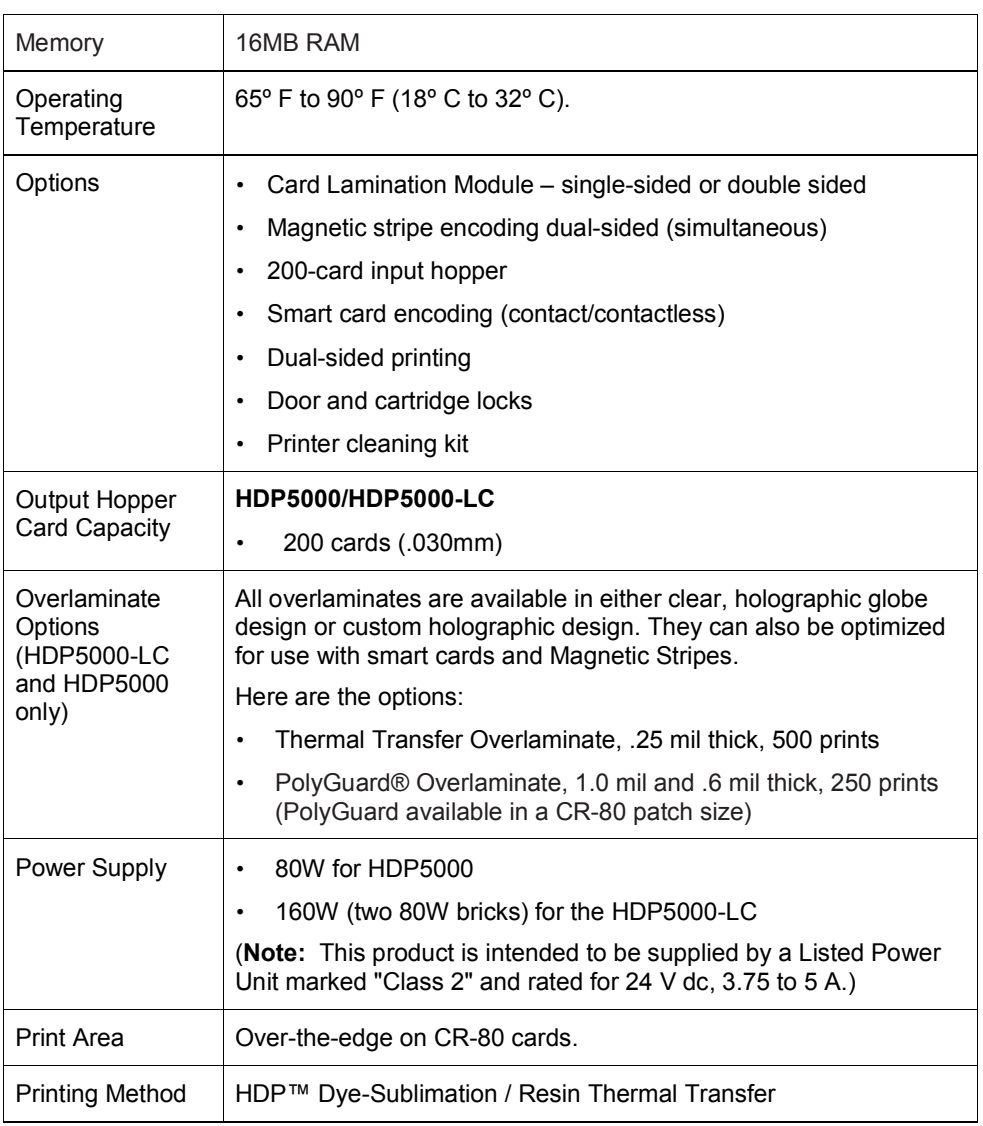

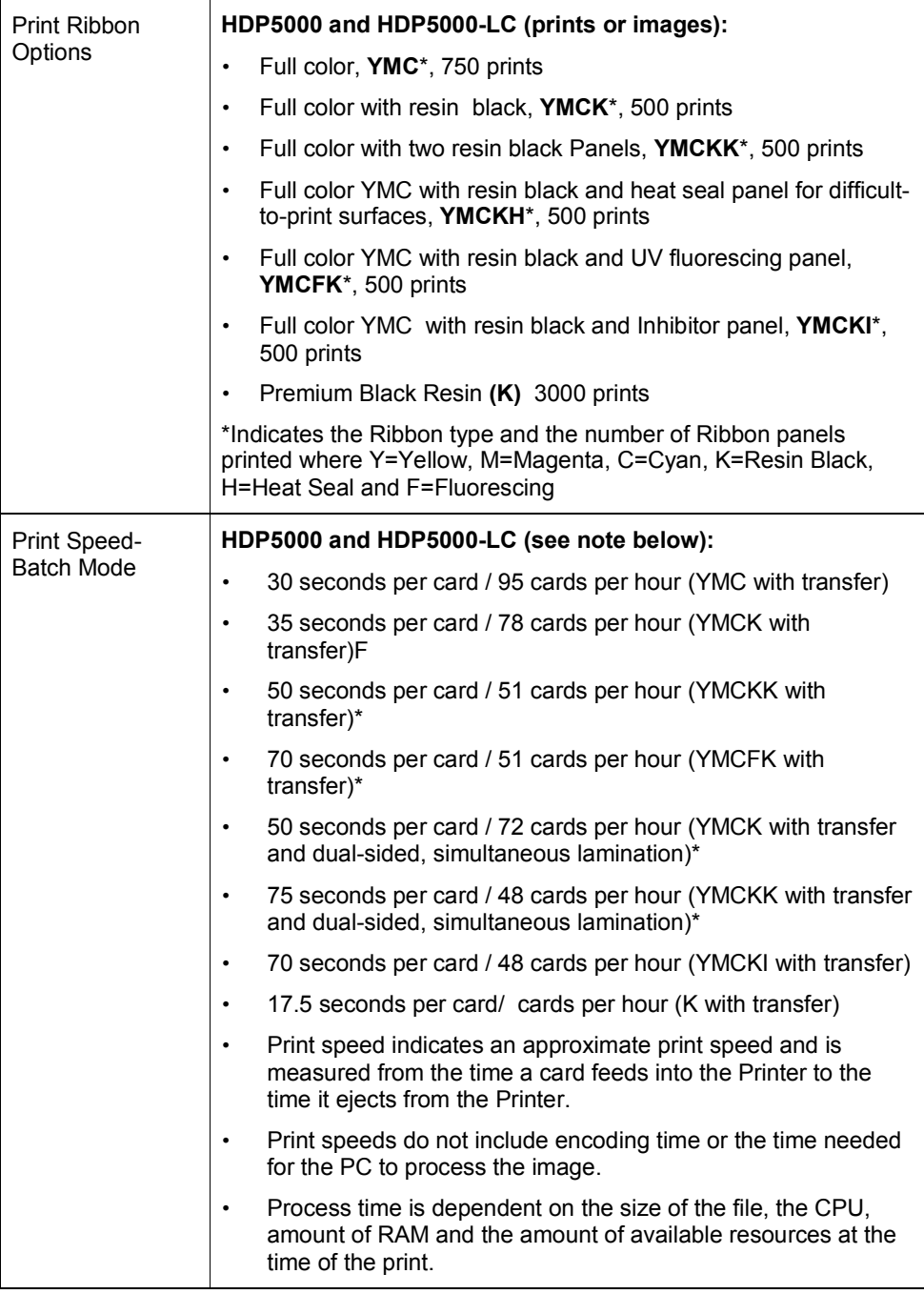

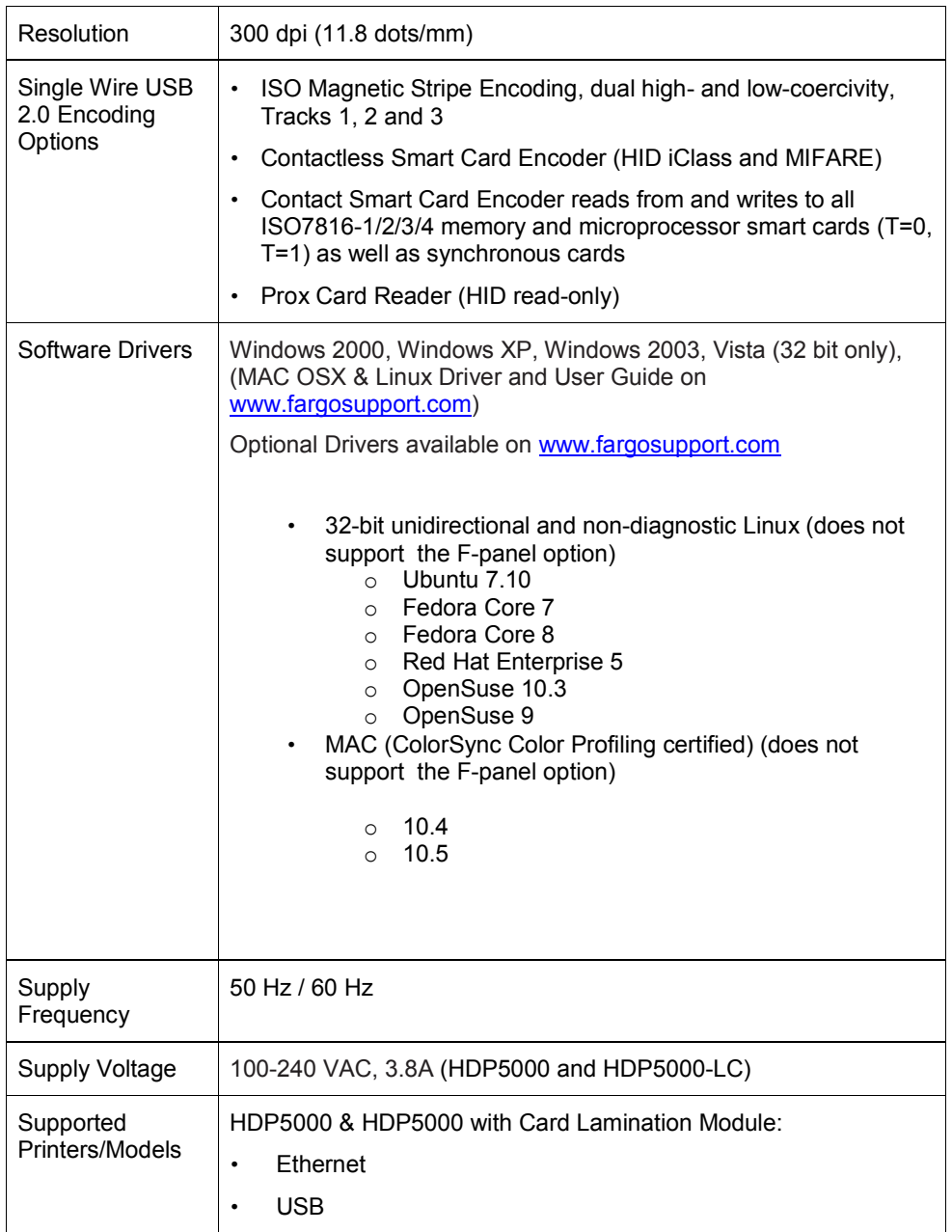

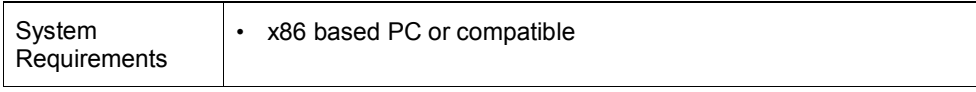

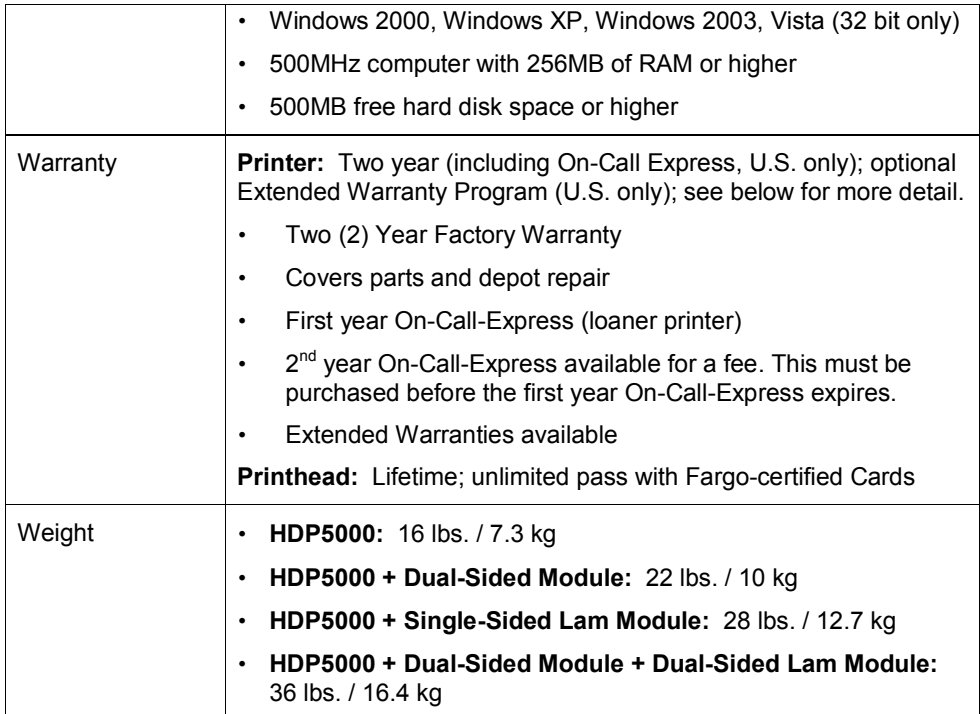

RESTRICTED USE ONLY **Example 20 Inc.** Fargo Electronics, Inc.

# **Functional Specifications**

The Card Printer utilizes two different, yet closely related printing technologies to achieve its remarkable print quality for dye-sublimation and resin thermal transfer.

The following describes how each of these technologies works:

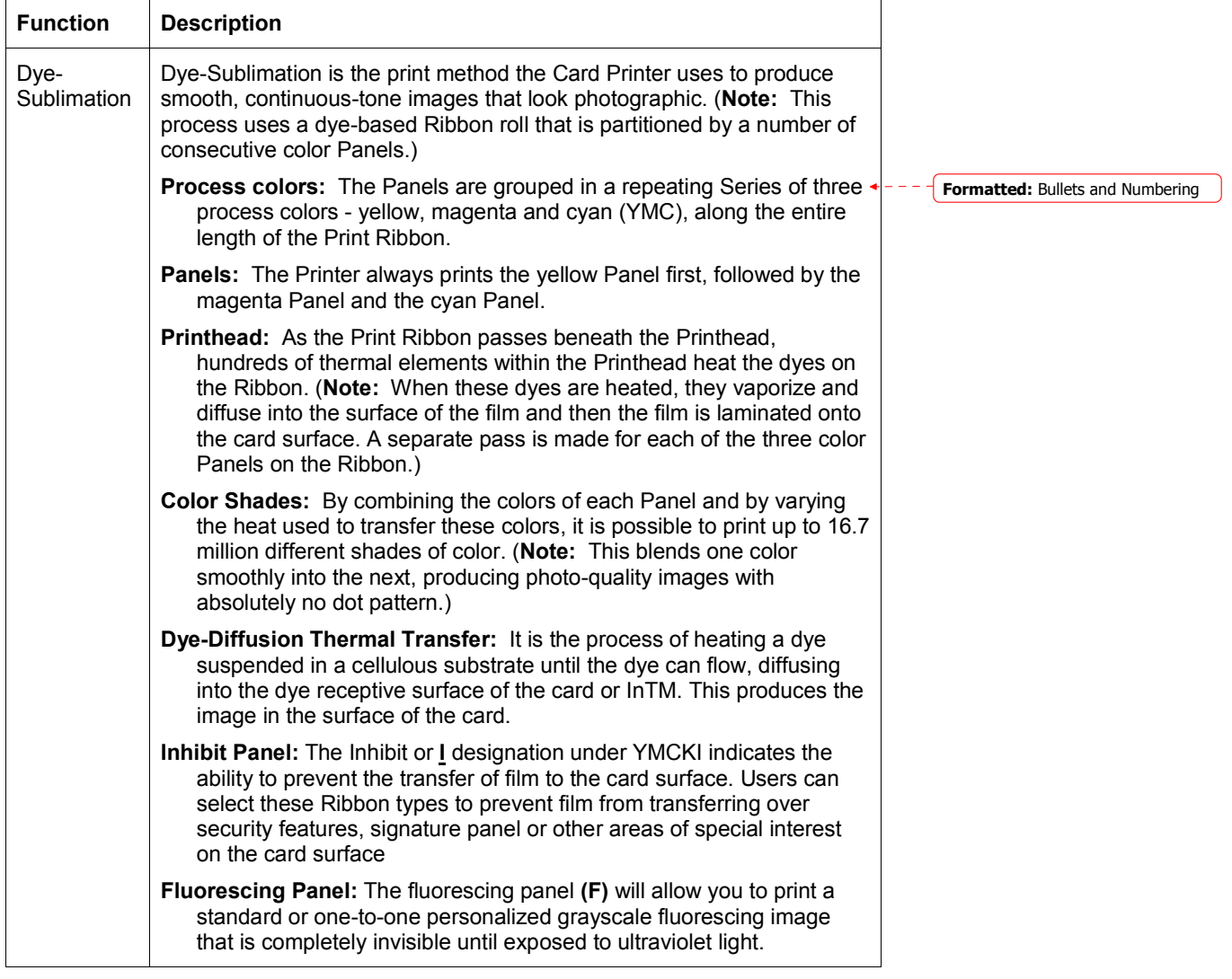

# **Printer Components: Resin Thermal Transfer to USB Interface Port**

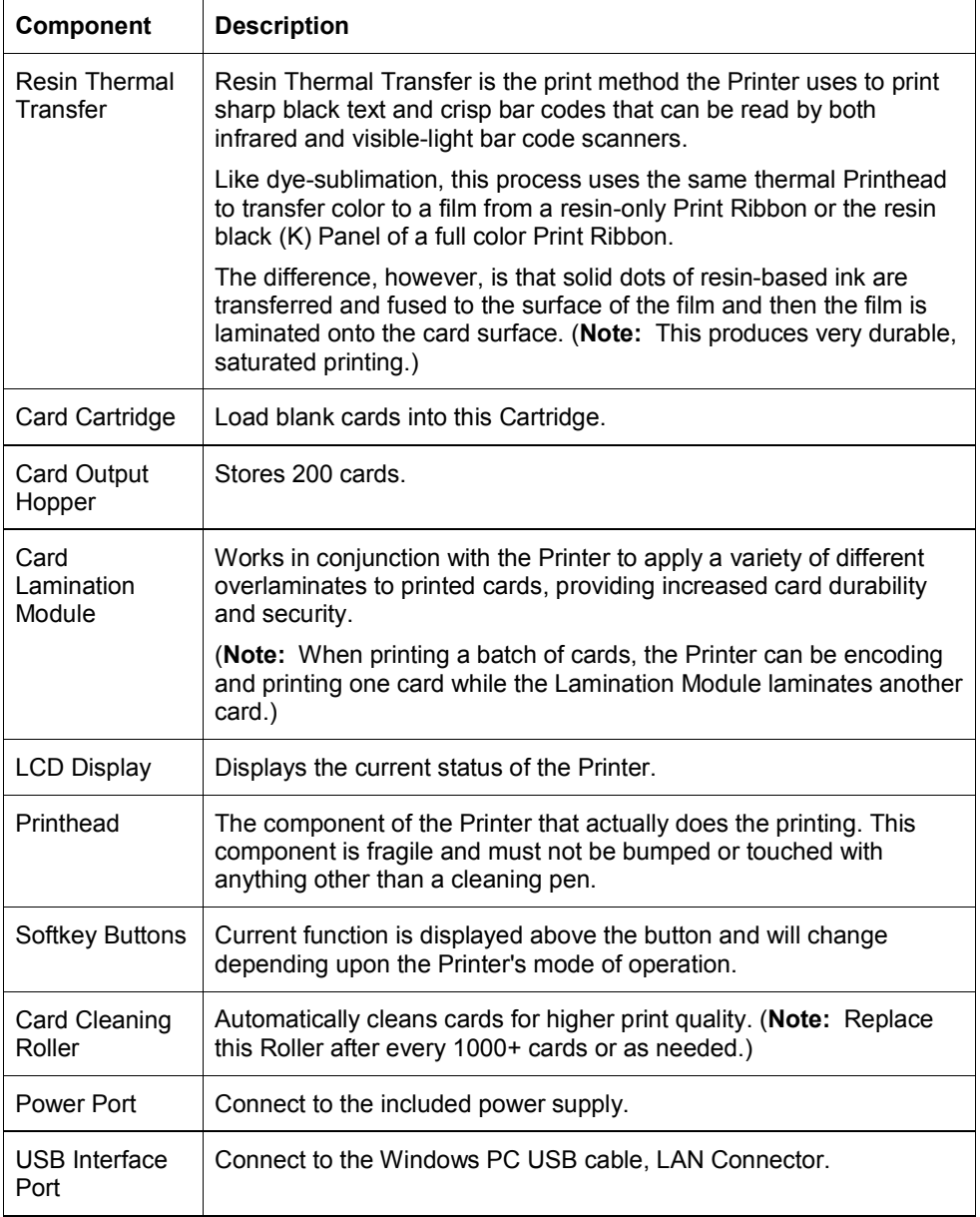

 $\mathbf{r}$ 

# **Printer Components: LCD and Softkey Control Pad**

The Printer provides a two line, thirty-two (32) characters LCD Display that can communicate helpful information about the Printer's operation. The bottom line of the LCD Display will always be used to communicate the current function of the Printer's softkey buttons.

This section describes how the LCD Display and Softkey Control Pad work together.

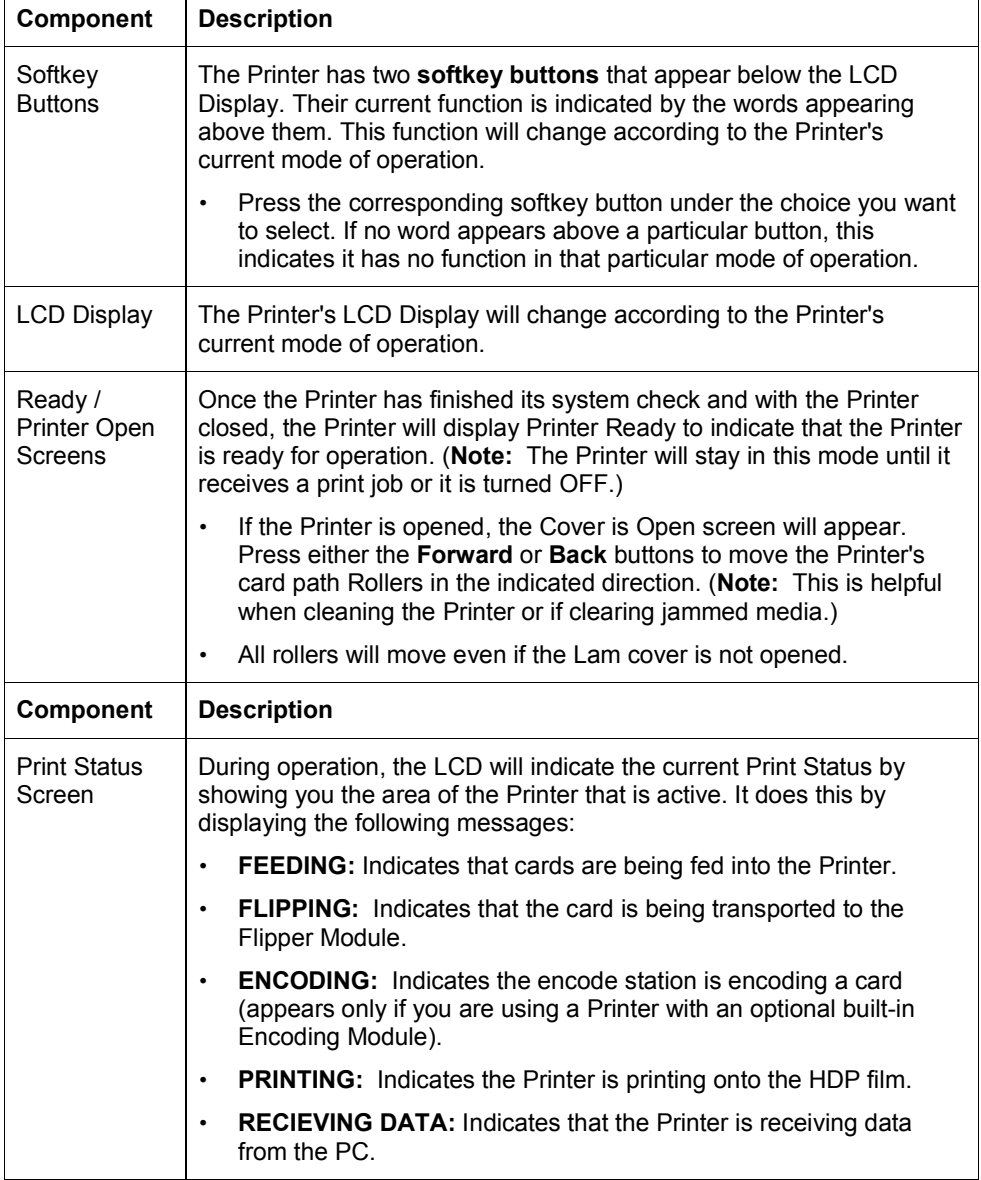

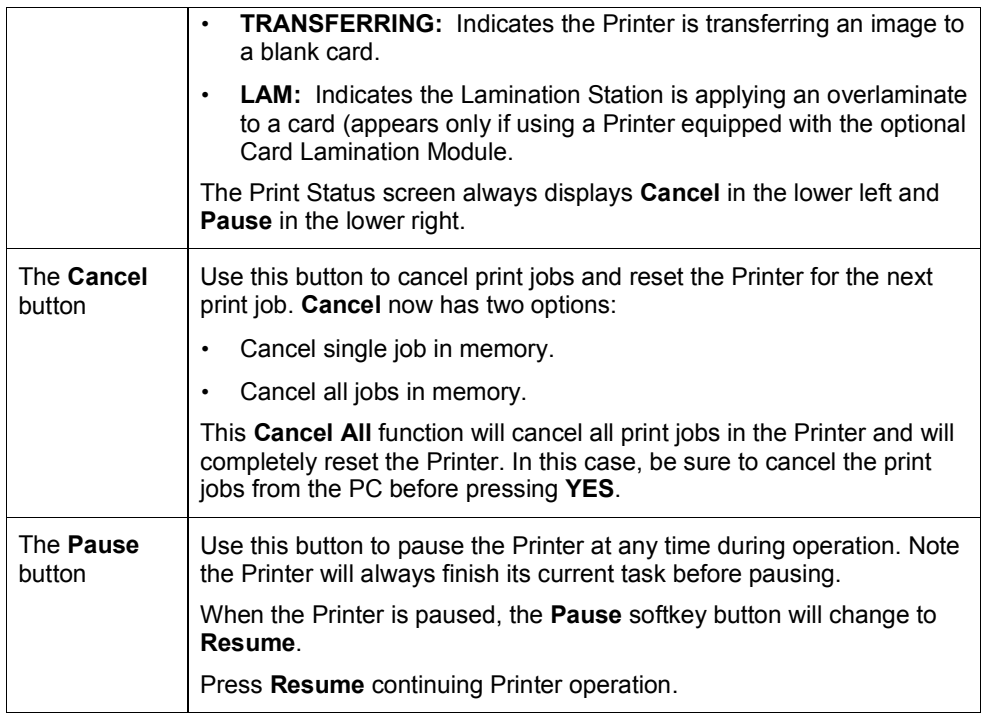

### RESTRICTED USE ONLY **Example 20 Inc.** Fargo Electronics, Inc.

## **Printer Components: Print Ribbons**

The Card Printer utilizes both dye-sublimation and/or resin thermal transfer methods to print images (print to film and transfer film to card). Since the dye-sublimation and the resin thermal transfer print methods each provide their own unique benefits, Print Ribbons are available in dye-sublimation-only and combination dye-sublimation/resin versions.

To make it easier to remember which Print Ribbons are which, a letter code has been developed to indicate the type of Ribbon Panels found on each Ribbon.

This letter code is as follows:

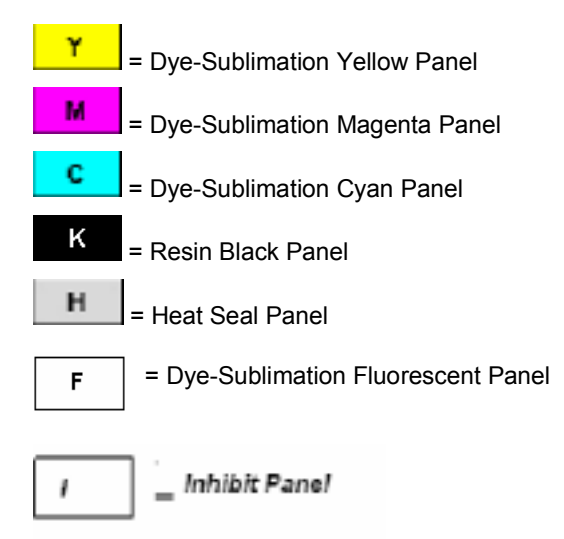

# **Printer Components: Blank Cards**

 $\mathcal{F}$ **Caution:** Never run cards with a contaminated, dull or uneven surface through the Printer. Printing onto such cards will ultimately lead to poor print quality. Always store the card stock in its original packaging or in a clean, dust-free container. Do not print onto cards that have been dropped or soiled.

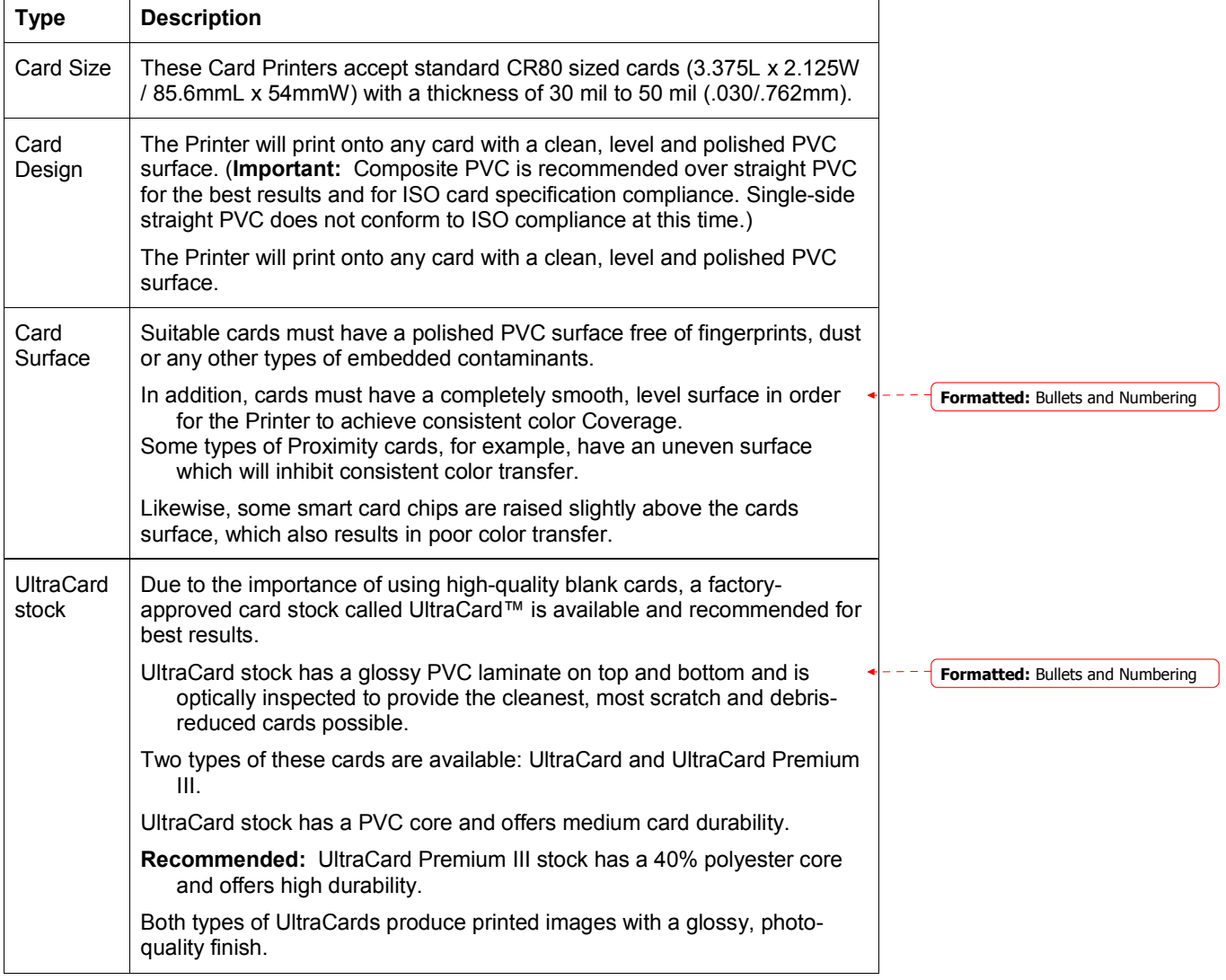

# **Printer Components: Card Input and Output Hoppers**

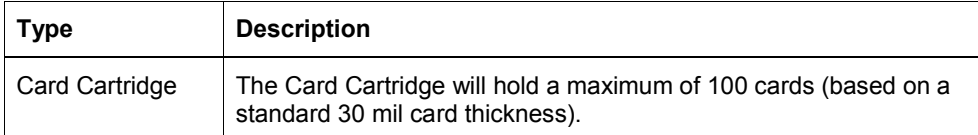

# **Printer Components: Card Output Hopper and Reject Hopper**

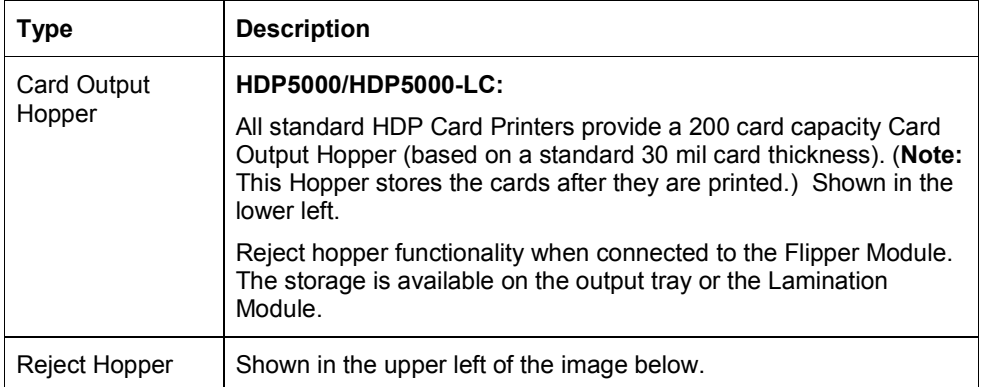

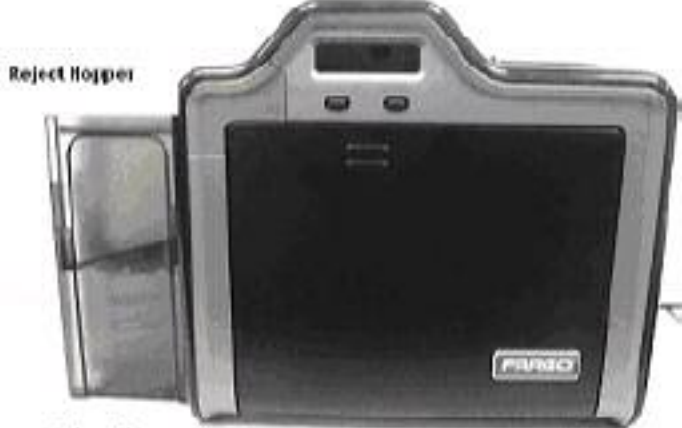

**Outpur Hopper** 

# **Printer Components: Transfer Roller**

**Danger:** The Printer's Transfer Roller can reach temperatures exceeding 350 degree F (175 C). Use extreme caution when operating the Transfer Roller. Never touch the Transfer Roller unless the Printer Power has been turned off for at least 20 to 30 minutes.

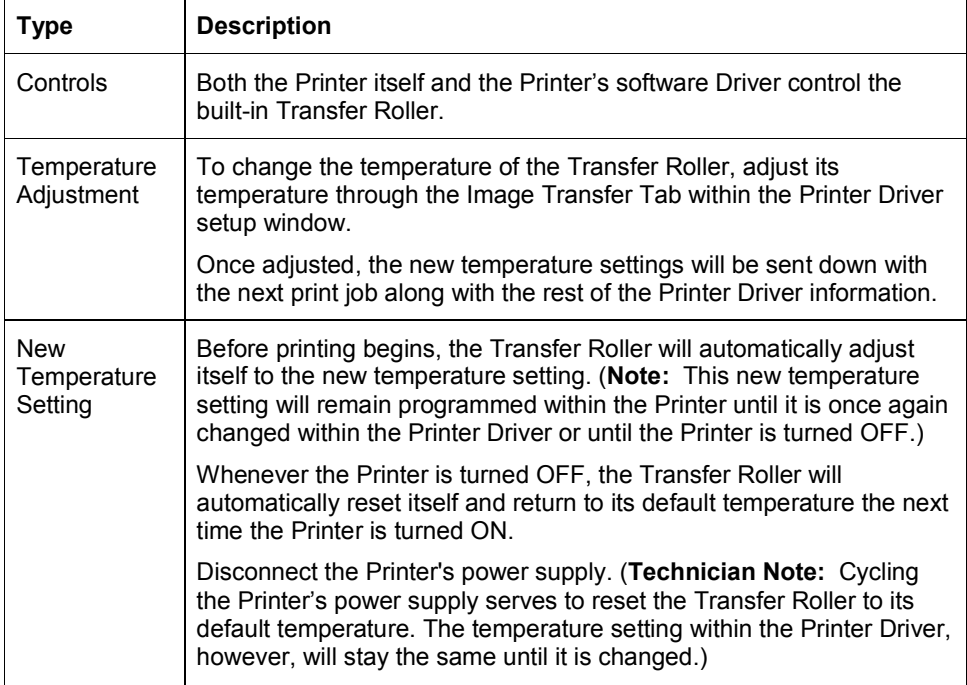

RESTRICTED USE ONLY **Example 20 Inc.** Fargo Electronics, Inc.

# **Reviewing the Overlaminates**

**Important!** Fargo Card Printers require highly specialized overlaminates to function properly. To maximize Printer life, reliability, printed card quality and durability, you must use only Fargo Certified Supplies. For this reason, the Fargo warranty is void, where not prohibited by law, if you use non-Fargo Certified Supplies. To order additional materials, please contact the authorized reseller.

## **Reviewing the Thermal Transfer Film and PolyGuard Overlaminates**

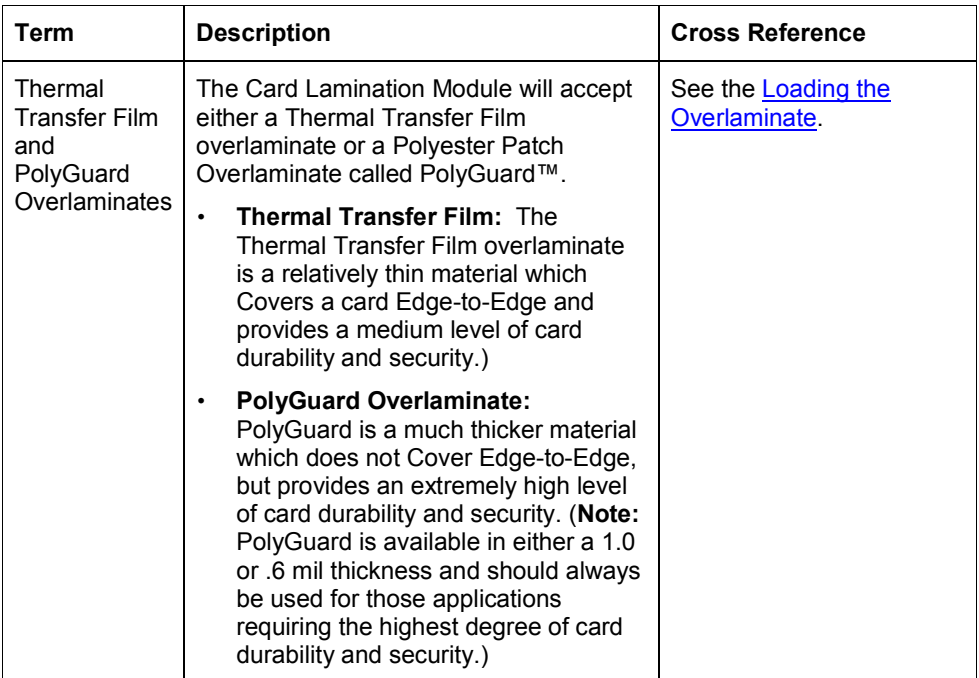

RESTRICTED USE ONLY **Example 20 Inc.** Fargo Electronics, Inc.

# **Reviewing the Overlaminate Design**

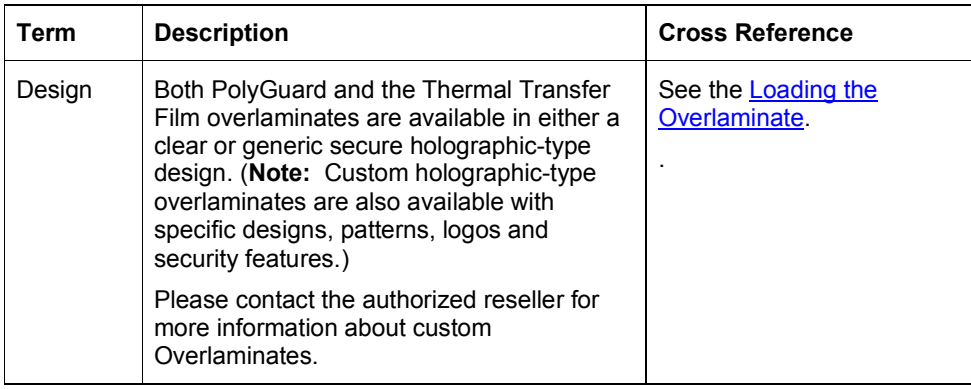

**Installation Procedures** 

**Formatted:** Bullets and Numbering

# **Inspection – HDP5000**

While unpacking your Printer, inspect the carton to ensure that no damage has occurred during shipping. Make sure that all supplied accessories are included with your unit.

# **Unpacking the Printer.**

The following items are included with your Printer:

- Software Installation CD (includes Printer Driver, Online User's Guide and Printer Diagnostic Tool)
- Power Supply with Power Cord (**Note:** This product is intended to be supplied by a Listed Power Unit marked "Class 2" and rated for 24 V dc, 3.75 to 5 A.)
- Card Cleaning Roller
- Card Cartridge
- Card Output Bin
- Warranty Card
- Registration Card

This is included with the HDP5000-LC Only:

• Card Lamination Module - Power Supply with Power Cord

**(Important:** Please use the original packaging when shipping the HDP5000 Printer/Flipper/Laminator. This will require the Laminator Module to be detached from the Printer or Flipper prior to shipping.)

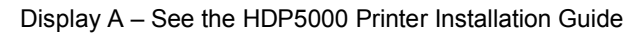

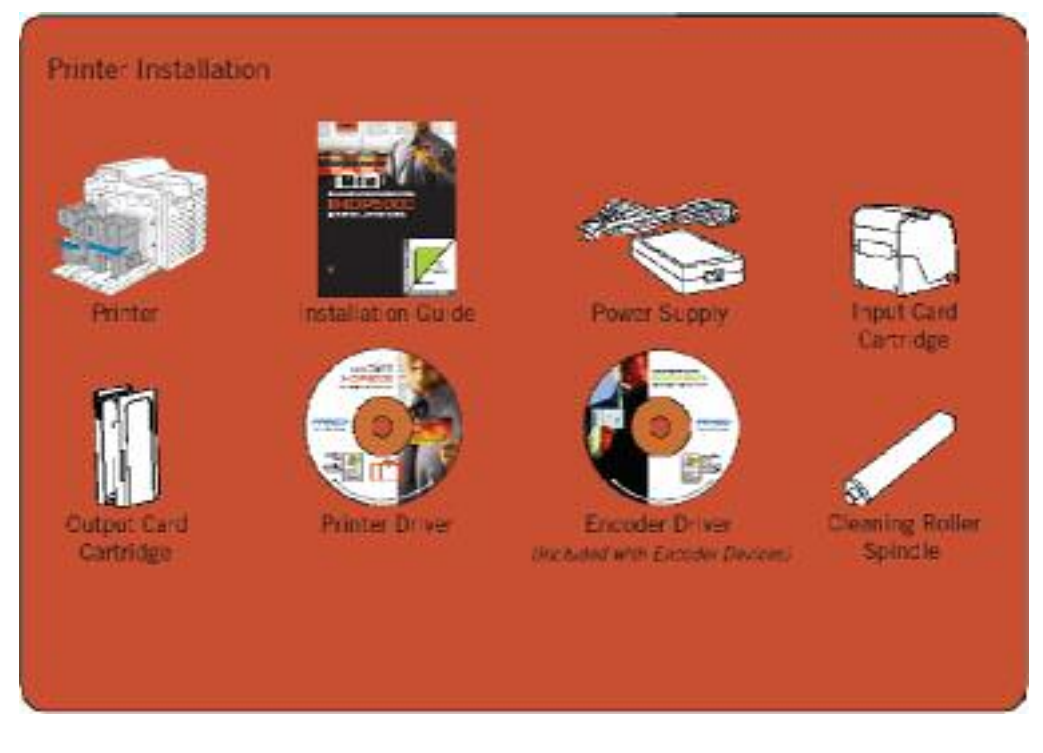

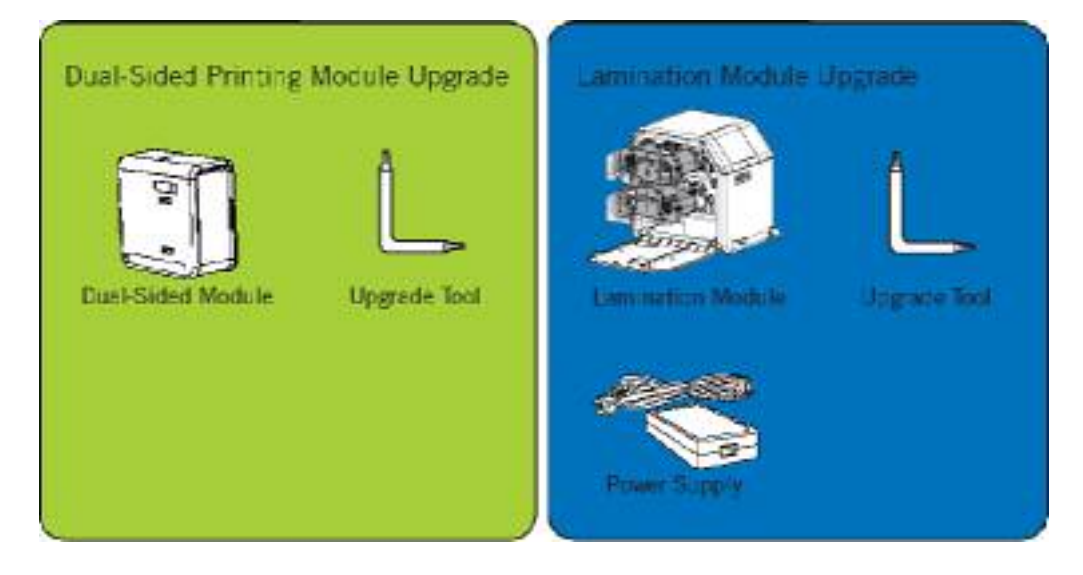

### Display B – See the HDP5000 Printer Installation Guide

# **Choosing a Good Location**

Follow these guidelines:

- Place the unit in a location with adequate air circulation to prevent internal heat buildup.
- Use the Printer's dimensions as a guideline for the minimum clearances to the unit. (**Note:** Allow for adequate clearance above the unit to accommodate the height of the unit with its Covers open.)
- Do not install unit near heat sources such as radiators or air ducts or in a place subject to direct sunlight, excessive dust, mechanical vibration or shock.

### **About Moisture Condensation**

If the unit is brought directly from a cold to a warm location or is placed in a very damp room, moisture may condense inside the unit. Should this occur, print quality may not be optimum.

Leave the unit turned OFF in a warm, dry room for several hours before using. This will allow the moisture to evaporate.

**Caution:** For safety purposes, Ethernet is not intended for a direct connection outside of the building.

# **Packing the Card Printer for transport**

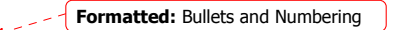

The purpose of this section is to provide the User with a specific packing procedure for the HDP5000.

(**Note:** Do not install the Lamination Module to the Printer before shipping. The Lamination Module must be packaged in its own box and shipped separately, then installed at the site. Attaching both modules together before shipping may cause damage.)

Follow this instruction to pack the Card Printer for transport.

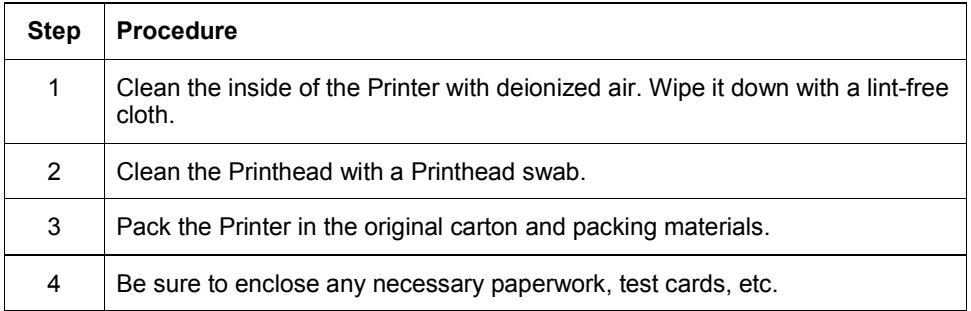